### Part 1 - Multiplying Fractions with Area Models

For each exercise, draw an **area model** representation of the multiplication. Report all fractions in lowest terms.

1. Multiply 
$$\frac{4}{5} \times \frac{3}{5}$$
.

Press the green ALPHA key, then Y= for [F1]. Choose the fraction template by pressing ENTER. Type the numerator 4. Press ► 5 to type the denominator 5. Press ► to move out of the denominator and multiply. Press X. Press ALPHA [F1] ENTER 3 to type the numerator of the second fraction, 3. Press ► 5 to type the denominator 5. Press ENTER.

Write the fraction.

What percent of the 1 by 1 square is shaded? \_\_\_\_\_

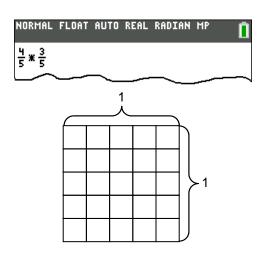

# 2. Multiply $\frac{2}{3} \times \frac{1}{4}$ .

Press ALPHA [F1] ENTER ② to type the numerator 2. Press ► ③ to type the denominator 3. Press ► to move out of the denominator and multiply. Press 区. Press ALPHA [F1] ENTER ① to type the numerator of the second fraction, 1. Press ► ④ to type the denominator 4. Press ENTER.

Write the fraction.

What percent of the 1 by 1 square is shaded? \_\_\_\_\_\_(Round your answer to the nearest tenth of a percent.)

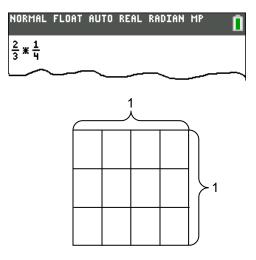

## 3. Multiply $1\frac{1}{2} \times \frac{3}{4}$ .

To get the mixed fraction math template, press

ALPHA [F1] and choose the second option. Press 1

▶ 1 ▶ 2. Press ▶ to move out of the denominator and press ×. To enter the second fraction press

ALPHA [F1] ENTER 3 ▶ 4. Press ENTER.

Write the fraction.

What percent of the 1 by 1 square is shaded? \_\_\_\_\_

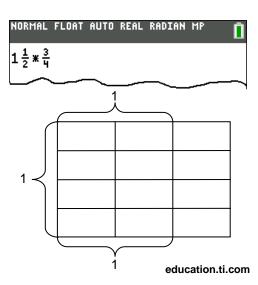

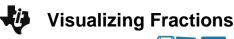

Student Activity

Name \_\_\_\_\_

#### Part 2 - Dividing Fractions with Fraction Tiles

Show each division exercise with fraction tiles.

4. Divide  $2 \div \frac{1}{3}$ .

Press ② ÷ ALPHA [F1] ENTER ① ► ③. Press ENTER.

Write the answer. \_\_\_\_\_

5. Kara has  $\frac{1}{2}$  cup of almond milk left. She uses  $\frac{1}{4}$  cup each morning with breakfast. How many breakfast servings does Kara have left?

Press ALPHA [F1] ENTER 1 ► 2. Press ► to move out of the denominator and select :. Enter the second fraction, ALPHA [F1] ENTER 1 ► 4.

Press ENTER.

Write the answer.

**6.** Write a story problem in which the number 4 is divided by the fraction  $\frac{1}{5}$ . Use the context of the problem to explain the relationship between multiplication and division.

| NORMAL             | FLOAT | AUTO | REAL | RADIAN | MP |               |
|--------------------|-------|------|------|--------|----|---------------|
| 2/ <del>1</del> /3 |       |      |      |        |    |               |
|                    |       |      |      |        |    | $\overline{}$ |

| NORMAL            | FLOAT | AUTO | REAL | RADIAN | MP |   |
|-------------------|-------|------|------|--------|----|---|
| 1/ <sub>4</sub> ■ |       |      |      |        |    |   |
|                   |       |      |      |        |    | _ |

| NORMAL                         | FLOAT | AUTO | REAL | RADIAN | MP |   |
|--------------------------------|-------|------|------|--------|----|---|
| 4/ <del>1</del> <sub>5</sub> ∎ |       |      |      |        |    |   |
|                                |       |      |      |        |    | _ |

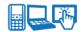

#### Part 3 - Multiplying and Dividing Decimals

For Exercises 7, 8, 9, and 10, estimate the answer before calculating the value.

**7.** 26.45 × 0.25

First, my estimate is \_\_\_\_\_.

Now type  $2 \ 6 \ \cdot \ 4 \ 5$  and multiply this by 0.25 by pressing  $\times \ 0 \ \cdot \ 2 \ 5$  ENTER.

26.45 × 0.25 = \_\_\_\_\_

**8.** 35.5 ÷ 4.2

First, my estimate is \_\_\_\_\_.

Now type 3 5 . 5 and select :. Enter the second decimal, 4 . 2.

Press ENTER].

35.5 ÷ 4.2 ≈ \_\_\_\_\_

(Round to the nearest thousandth.)

**9.** 14.25 × 1.0825

First, my estimate is \_\_\_\_\_.

Use keystrokes similar to those shown in Exercises **7** and **8** to find

 $14.25 \times 1.0825 \approx$  \_\_\_\_\_. (Round to the nearest thousandth.)

**10.** 325 ÷ 18.25

First, my estimate is \_\_\_\_\_.

Use keystrokes similar to those shown in Exercises **7** and **8** to find

325 ÷ 18.25 ≈ \_\_\_\_\_.

(Round to the nearest thousandth.)

For Exercises 11 and 12, circle the correct choice.

Explain how you could determine the correct value without a calculator by using estimation.

**11.** Which of these is 9.85 x 2.4?

A. 2364

B. 236.4

C. 23.64

D. 2.364

**12.** Which of these is 5006.11 ÷ 52.42?

A. 955

B. 95.5

C. 9.55

D. 0.955

#### Part 4 - Solve Similarity Problems

Use the diagrams to help you solve the problem.

**13.** When Jeffrey was born, his parents planted a tree in the backyard. He has decided on his 13<sup>th</sup> birthday to see how tall the tree is. Use proportions to determine the tree height. Show your work.

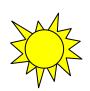

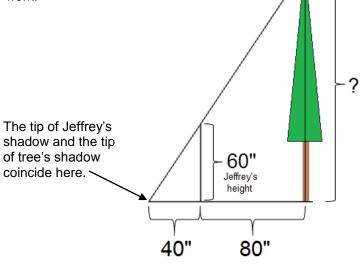

14. Moriah is 64 inches tall and casts a shadow that is 24 inches long. She is standing next to a billboard that casts a shadow 15 feet long. Use proportions to determine the distance from the ground to the top of the billboard. Show your work.

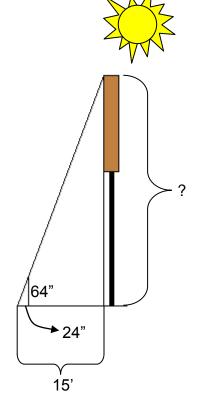